# **Análise comparativa dos métodos de custeio "Unidades de Esforço de Produção" e "Äquivalenzziffern" (Cifras de Equivalência)**

**Fábio Walter Francisco José Kliemann Neto Uwe Götze**

#### **Resumo:**

*O presente trabalho compara os métodos de custeio "Unidades de Esforço de Produção" (UEPs), de implementação crescente no Brasil, e "Äquivalenzziffern" ("Cifras de Equivalência"), que apresenta quase um século de aplicação na Alemanha. Este artigo apresenta os fundamentos básicos dos dois métodos, identificando suas principais semelhanças e diferenças, com a finalidade de oferecer discussões contributivas à pesquisa e à prática em métodos de custeio.*

**Área temática:** *Desenvolvimentos Teóricos em Custos*

## **Análise comparativa dos métodos de custeio "Unidades de Esforço de Produção" e "***Äquivalenzziffern***" (Cifras de Equivalência)**

**Fábio Walter** (Technische Universität Chemnitz - Alemanha) **fabw@hrz.tu-chemnitz.de Francisco José Kliemann Neto** (Universidade Federal do Rio Grande do Sul - Brasil) **kliemann@producao.ufrgs.br Uwe Götze** (Technische Universität Chemnitz - Alemanha) **u.goetze@wirtschaft.tu-chemnitz.de**

#### **Resumo**

*O presente trabalho compara os métodos de custeio "Unidades de Esforço de Produção" (UEPs), de implementação crescente no Brasil, e "Äquivalenzziffern" ("Cifras de Equivalência"), que apresenta quase um século de aplicação na Alemanha. Este artigo apresenta os fundamentos básicos dos dois métodos, identificando suas principais semelhanças e diferenças, com a finalidade de oferecer discussões contributivas à pesquisa e à prática em métodos de custeio.* 

*Palavras chave: Métodos de custeio, Método das UEPs, Cifras de equivalência.* 

*Área Temática: Desenvolvimentos teóricos em custos* 

#### **1. Introdução**

O custeio apropriado de produtos é uma condição básica para a eficiente gestão econômica empresarial. Com essa preocupação, métodos de custeio – como o dos Centros de Custos e do Custeio baseado em Atividades – são utilizados para a alocação dos custos existentes aos produtos, o que é uma questão comumente problemática no caso de custos indiretos.

Um método de custeio de crescente implantação no Brasil nas últimas décadas é o método das "Unidades de Esforço de Produção" (UEPs), que se dirige à apuração dos custos de transformação – custos indiretos de fabricação e de mão-de-obra direta (BORNIA, 1995) – em empresas industriais. O método das UEPs tem sua origem no método francês "GP", trazido ao Brasil pelo engenheiro Franz Allora, que o implantou em pequenas empresas industriais no estado de Santa Catarina a partir dos anos 70 (BORNIA, 2002).

Na década de 80 pesquisadores em Engenharia de Produção da Universidade Federal de Santa Catarina desenvolveram estudos no sentido de comprovar a fundamentação teórica deste método, dando origem a diversas dissertações e teses acadêmicas que visam tanto validá-lo, como demonstrar as vantagens de seu uso (por exemplo, ANTUNES JÚNIOR, 1988; BORNIA, 1988; XAVIER, 1988; IAROZINSKI NETO, 1989). Atualmente, o método das UEPs encontra-se aplicado em grande número de empresas brasileiras, especialmente na região Sul, e continua merecendo a atenção de pesquisas em pós-graduação.

Um método de custeio que apresenta algumas similaridades ao das UEPs é o método alemão "*Äquivalenzziffern*" ("Cifras de Equivalência", neste trabalho sendo abreviado como "CEs"). A primeira obra sobre este método foi escrita por Stein (1907), que discutiu o seu uso para o custeio de produtos laminados (BREILINGER, 1928), e, segundo Von Kortzfleisch (1970), o primeiro docente a lecionar este método foi Schmalenbach, em torno de 1908. Este método compartilha possivelmente origem comum com o método das UEPs, apresentando, no entanto, diferenças que se traduzem em sua aplicabilidade.

Os dois métodos se dirigem ao custeio de empresas multiprodutoras. No caso de monoprodução a determinação dos custos unitários pode ser alcançada por meio da razão entre o total dos custos ocorridos e a quantidade total produzida. No entanto, em empresas multiprodutoras isso não é possível, dado que os distintos produtos não podem ser "somados" para a obtenção de um volume unitário total de produção. Com a finalidade de possibilitar este cálculo, os dois métodos estabelecem parâmetros de equivalência entre os produtos, a fim de permitir a divisão dos custos totais pelo total de "unidades de equivalência" produzida e a seguir associar estes custos a cada produto, conforme suas respectivas quantidades de "unidades de equivalência".

O presente trabalho visa, ao analisar métodos de custeio utilizados em diferentes países, contribuir com a pesquisa acadêmica no sentido de oferecer reflexões que contribuam para o aperfeiçoamento dos métodos de custeio existentes.

## **2. O método das "Cifras de Equivalência"**

O método das CEs aplica-se a empresas cujos produtos utilizam materiais ou processos semelhantes. Este método baseia-se na presunção de que, embora não sejam idênticos, os produtos apresentam por regra estruturas de custos muito similares (HUMMEL & MÄNNEL, 1995). Exemplos de empresas onde o método das CEs pode ser aplicado são olarias, cervejarias, fábricas de balas, fiações, serrarias (KILGER, 1992), indústrias químicas, fábricas de cimento e de tapetes (KLOOCK *et al*., 1991).

A idéia básica do método é a de que, a partir das relações estimadas entre os custos dos diversos produtos, expressos por meio das CEs, calcule-se o total de CEs produzidas em determinado período, e a seguir o custo unitário das CEs (figura 1).

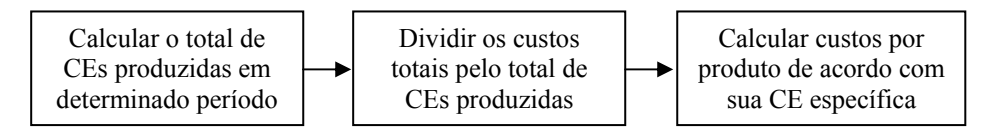

Figura 1 – Esquema básico do método das CEs

As próximas seções são dedicadas a demonstrar o procedimento básico deste método, assim como observações consideradas de relevância para a análise de sua implantação.

## **2.1 Estrutura básica**

A aplicação deste método pode ser compreendida em dois passos básicos: determinação das CEs e cálculo dos custos unitários de cada produto.

## *i) Determinação das CEs*

A *Cifra de Equivalência* de cada produto deve indicar a proporção estável estimada de seu custo em relação ao custo de um "produto-referência", o qual possui uma CE igual a 1,0. Assim, um produto com CE igual a 0,8 apresenta um custo estimado 20% menor do que o "produto-referência". A determinação do "produto-referência" é aleatória (BRETZKE, 1981), e pode ser escolhido, por exemplo, o produto com maior volume de produção (HUMMEL & MÄNNEL, 1995).

As CEs devem corresponder aos fatores geradores das diferenças de custos entre os diversos produtos, como matérias-primas ou tempos de operação distintos (HUCH, 1986). Quanto mais as CEs corresponderem aos fatores geradores de custos, melhores serão os resultados, conseqüentemente as séries de CEs deveriam ser válidas somente para os custos proporcionais (variáveis), mas na prática elas são aplicadas também para o custeio integral (KILGER,

## 1992).

A determinação das CEs parte principalmente de experiências passadas, estimativas ou análise de custos (STRUNKHEIDE, 1960). Hummel & Mannel (1995) identificam que as CEs são escolhidas principalmente dentro dos seguintes fatores:

- − Características dimensionais dos produtos (como comprimento, largura, espessura, superfície e volume);
- − Peso dos produtos;
- − Medidas físicas (como poder calorífico, temperaturas, consumo de energia);
- − Tempos de trabalho (como tempo de construção ou de manufatura);
- − Tempos de máquina (como tempos de *setup* ou de operação);
- − Componentes de movimentação (como tempo de estoque ou de transporte), e
- − Indicadores monetários (como o preço de mercado).

Kloock *et al*. (1991) apontam que, uma vez determinadas, as CEs podem ser mantidas até que haja alterações na estrutura operacional, no processo de fabricação ou nos preços de mercado.

Determinados o "produto-referência" e a quantidade de CEs de cada produto pode-se calcular então a "unidade de cálculo" (UC), que representa o custo unitário de um "produtoreferência", e a seguir os custos de cada produto.

## *b) Cálculo dos custos unitários*

O custo por UC é obtido por meio da fórmula presente na figura 2:

$$
k_{UC} = \frac{K}{CE_1 * x_1 + CE_2 * x_2 + \dots + CE_I * x_I} = \frac{K}{\sum_{i=1}^{I} CE_i * x_i}
$$
  
Onde:  $k_{UC}$  = Custo da UC. Corresponde ao custo do produto-referência.  
 $K$  = Custos Totais  
 $CE_i$  = Cifra de Equivalência do produto "i" (i = 1, ..., I)  
 $x_i$  = Quantidade produzida do produto "i"

Fonte: (Adaptado de Götze, 1999)

Figura 2 – Equação de determinação da Unidade de Cálculo

O custo unitário de cada produto "i" corresponde ao produto do custo da unidade de cálculo (*kUC*) pela sua CE específica, como na equação demonstrada na figura 3.

$$
k_i = k_{UC} * CE_i
$$
  
\n
$$
k_i = \text{Custo unitário do produto "i"}
$$
  
\nFonte: (Adaptado de Götze, 1999)

Figura 3 – Equação de determinação dos custos unitários

#### A figura 4 demonstra um exemplo simples de aplicação do método.

*Uma determinada empresa apresentou em certo período custos totais de \$ 180.000 ao fabricar produtos A, B e C, conforme informações apresentadas na tabela abaixo:* 

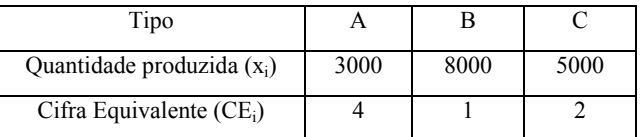

*Nesse exemplo, o "produto-referência" é o tipo B. O custo da UC é obtido pela aplicação da fórmula demonstrada na figura 2:* 

$$
k_{UC} = \frac{180.000}{4 * 3000 + 1 * 8000 + 2 * 5000} = $6 / un
$$

*A unidade de custo tem o valor de \$6, e representa o custo unitário do "produto-referência" B. Os custos dos demais produtos são obtidos pelo produto da UC pela específica CE (fórmula apresentada na figura 3):* 

$$
k_A = $6/un * 4 = $24/un
$$
  

$$
k_C = $6/un * 2 = $12/un
$$

Fonte: (Adaptado de Götze, 1999).

Figura 4 – Exemplo básico de aplicação do método das CEs

O exemplo demonstrado na figura 4 corresponde a um caso básico do método das CEs, denominado "*Custeio por CEs em um único estágio, com uma única série de CEs*", onde os gastos totais de uma empresa são alocados aos produtos por meio de uma única "série" de CEs. Kilger (1992) observa que este procedimento é válido dentro das seguintes condições:

- − Os volumes de produção e de venda devem ser os mesmos, não havendo formação de estoques;
- − Não devem existir estoques intermediários dentro do processo produtivo, ou não deve haver variação destes estoques, de forma que todos os custos se refiram às mesmas quantidades de produtos;
- − Todos os custos devem se comportar proporcionalmente a uma série de CEs.

Contudo, especialmente esta última condição é dificilmente encontrada em uma empresa. Quando é fabricada uma grande variedade de produtos, os quais se diferenciam fortemente no consumo de materiais e no emprego da área de fabricação, é problemática a definição das CEs a partir de apenas uma medida (SCHNETTLER, 1932; GÖTZE, 1999). Esta limitação pode ser contornada com a aplicação de uma variação denominada "*Custeio por CEs em um único estágio, com várias séries de CEs*", que pode, por exemplo, apresentar séries de CEs específicas para os grupos de custos "materiais", "fabricação", e "administração e vendas". Neste caso a equação demonstrada na Figura 5 exemplifica o cálculo do custo do produto "i".

$$
k_{i} = \frac{K_{M}}{\sum_{i=1}^{I} CE_{Mi} * x_{i}} * CE_{Mi} + \frac{K_{F}}{\sum_{i=1}^{I} CE_{Fi} * x_{i}} * CE_{Fi} + \frac{K_{A}}{\sum_{i=1}^{I} CE_{Ai} * x_{i}} * CE_{Ai}
$$

Onde: *ki* = Custo unitário de cada produto "i" (i= 1, ... , I).

*KM, KF e KA = Custos totais de Materiais, de Fabricação, e de Administração e Vendas, respectivamente.* 

*CEMi, CEFi e CEAi* = Cifras de Equivalência do produto "i", relativo ao custeio de materiais, de Fabricação, e de Administração e Vendas, respectivamente.

 $x_i$  = Quantidade fabricada do produto "i"

Fonte: (Adaptado de Kilger, 1992).

Figura 5 – Exemplo de equação para custeio de um estágio, com séries de CEs distintas para custos de Materiais, de Fabricação e de Administração e Vendas.

Caso haja alterações de estoques dentro do processo produtivo, ou então os custos ao longo deste não respeitem uma relativa proporcionalidade dentro dos diferentes subprocessos, é sugerida então a implementação do "*Custeio por CEs em vários estágios*", o qual visa detalhar o custeio dos produtos separadamente nos diferentes estágios da área produtiva. Neste caso, os custos totais de fabricação são distribuídos aos distintos estágios, onde serão alocados aos produtos conforme as séries de CEs específicas de cada estágio.

Finalmente, os custos totais dos produtos são obtidos pela soma dos custos parciais ao longo de todos os estágios e grupos de custos. Para este caso, o custo unitário de um determinado produto "i" é calculado pela equação presente na figura 6.

$$
k_{i} = \frac{K_{M}}{\sum_{i=1}^{I} CE_{Mi} * x_{i}} * CE_{Mi} + \sum_{s=1}^{S} \frac{K_{Fs}}{\sum_{i=1}^{I} CE_{Fis} * x_{is}} * CE_{Fis} + \frac{K_{A}}{\sum_{i=1}^{I} CE_{Ai} * x_{i}} * CE_{Ai}
$$
  
Onde:  $k_{i}$  = Custo unitário de cada produto "i". (i = 1, ..., I)  
 $K_{M}$ ,  $K_{Fs}$  e  $K_{A}$  = Custos totais de Materials, de Fabricação em cada estágio "s", e de  
Administração e Vendas, respectivamente. (s = 1, ..., S)  
 $CE_{Mi}$ ,  $CE_{Fis}$  e  $CE_{Ai}$  = Cifras de Equivalência do produto "i", relativo ao custeio de materiais,  
de Fabricação em cada estágio "s", e de Administração e Vendas, respectivamente.  
 $x_{i}$  = Quantidade fabricada do produto "i"

Fonte: (Adaptado de Kilger, 1992).

Figura 6 – Equação de determinação do custo unitário (para CEs em vários estágios com séries de CEs distintas para custos de Materiais, de Fabricação e de Administração e Vendas).

A figura 7 sistematiza as distintas variações do custeio pelo método das CEs, exemplificando um caso em que os custos totais sejam separados em grupos de materiais, fabricação (em três estágios) e administração e vendas. O exemplo demonstrado na figura 8 demonstra o uso do custeio por CEs em uma empresa hipotética com dois grupos de custos (Materiais e Administração) e dois estágios produtivos (Fabricação 1 e Fabricação 2).

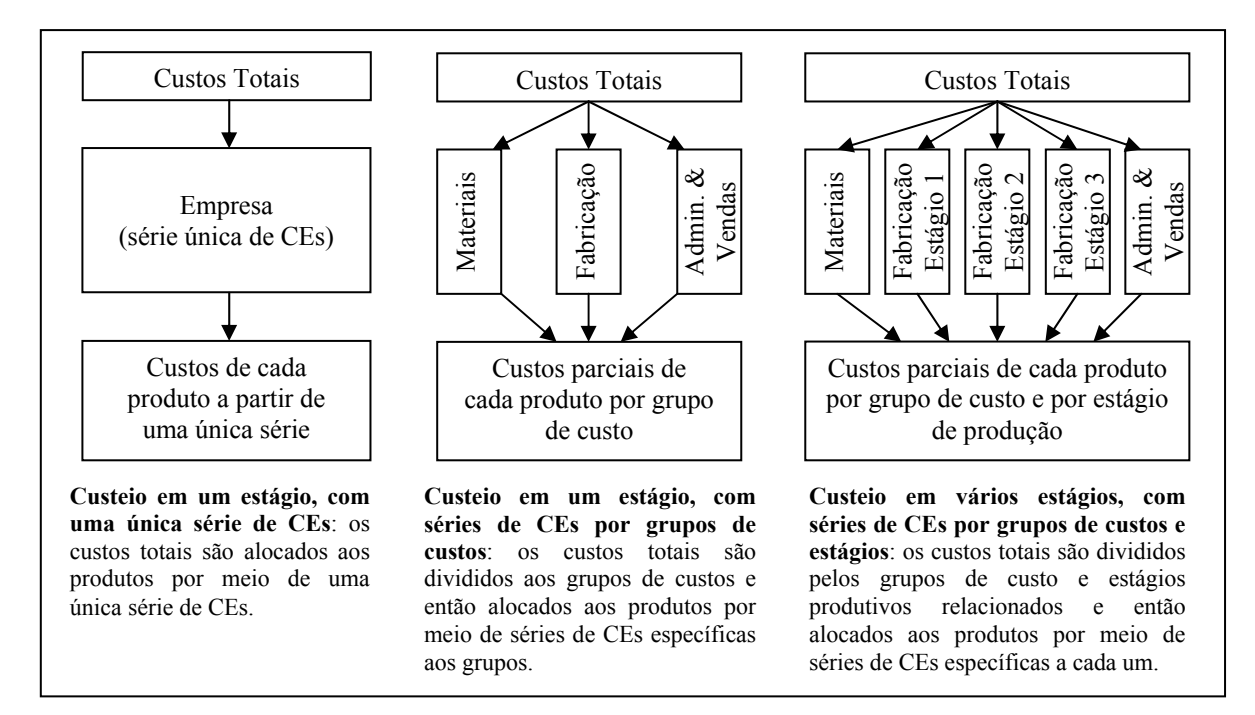

Figura 7 – Variações do método das CEs

*Exemplo: Dada os volumes de produção, custos totais e CEs por estágio presente na tabela abaixo, pretende-se calcular o valor unitário e total por linha de produto:* 

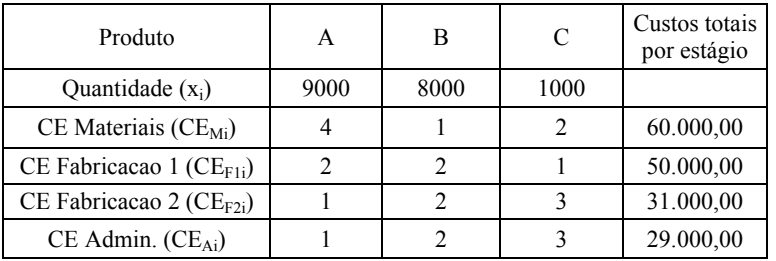

*Calcula-se o total de CEs por estágio (*∑*CEi\*xi), e depois as UCs de cada estágio (custos totais / total de CEs):* 

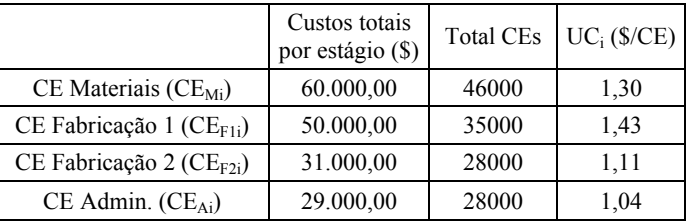

*Multiplicando-se as CEs de cada produto em cada estágio pela UC correspondente (CEi\*UCi,) obtêm-se os custos unitários por estágio, e ao final pode-se obter o custo unitário total por produto:* 

| Produto                                                           | A         | R         | C         |
|-------------------------------------------------------------------|-----------|-----------|-----------|
| Custo unit. parcial Materiais (\$/un)                             | 5,22      | 1,30      | 2,61      |
| Custo unit. parcial Fabr.1<br>$(\frac{\text{S}}{\text{un}})$      | 2,86      | 2,86      | 1.43      |
| Custo unit. parcial Fabr.2<br>$(\frac{\text{S}}{\text{un}})$      | 1,11      | 2,21      | 3.32      |
| Custo unit. parcial Admin.<br>$(\frac{\mathcal{S}}{\mathcal{S}})$ | 1,04      | 2,07      | 3,11      |
| Custo unitário total<br>$(\frac{\text{S}}{\text{un}})$            | 10,22     | 8,45      | 10,47     |
| Custo total por linha de produto (\$)                             | 91.956,52 | 67.577,64 | 10.465,84 |

Figura 8 – Exemplo de aplicação do custeio por CEs em diversos estágios

## **2.2 Observações**

A estrutura básica do método das CEs, como demonstrado na seção 2.1 deve ser adaptada às particularidades do processo produtivo de cada empresa. Eventos como formação de estoques variáveis dentro e ao final do processo produtivo, existência de produtos conjuntos e outras complexidades no processo produtivo, por exemplo, exigem que o método seja implementado conforme cada caso.

Embora projetado para atender alocação global dos gastos (custos totais e despesas de administração e vendas) da empresa, algumas tendências são observadas na literatura em relação a uma melhor delimitação do escopo deste método.

Uma das mais freqüentes consiste na utilização de CEs apenas para o custeio da área de fabricação (BRETZKE, 1991), sendo que os custos de materiais e de administração e vendas podem ser mais adequadamente custeados por outros procedimentos, como rateios relacionados ao custo dos materiais e os preços de venda, por exemplo (MÜLLER, 1955; KILGER, 1992). Von Kortzfleisch (1970) sugere também que este método seja aplicado somente a custos indiretos e custos diretos não facilmente identificáveis a cada produto, dado que os custos diretos são normalmente de fácil identificação com os objetos de custo.

A determinação das CEs é a mais importante e a mais difícil tarefa para a implementação deste método (STRUNKHEIDE, 1960), mas não é estruturada na literatura, o que é uma questão relevante, dado que a qualidade do custeio depende de quanto o comportamento real dos custos é refletido pelas CEs utilizadas (GÖTZE, 1999). Na prática, Bretzke (1991) aponta que CEs são determinadas muitas vezes a partir dos próprios resultados obtidos pelo método, gerando um circulo vicioso. A fim de aperfeiçoar a definição das CEs é necessário então um aperfeiçoamento na obtenção de dados, o que vem a diminuir a simplicidade do sistema, uma de suas maiores vantagens.

Bretzke (1991) aponta também, como um problema do método, que a sua fundamentação teórica se baseia ainda em um pouco de "bom senso", existindo ainda relevantes déficits a serem esclarecidos.

Em relação à aplicabilidade do método, observa-se claramente na literatura que o mesmo se direciona especificamente à função de custeio, sem uma função de gerenciamento da produção - como existente no método das UEPs -, existindo ainda uma tendência em se utilizá-lo apenas nas funções produtivas das empresas, dado que outros métodos podem ser mais adequados para as funções administrativas e de vendas, por exemplo.

## **3. O Método das Unidades de Esforço da Produção (UEPs)**

O método das UEPs objetiva simplificar o processo de gestão operacional em empresas multiprodutoras por meio da unificação da produção. Esta unificação é realizada por meio de uma unidade de medida comum aos produtos e processos da empresa, a própria UEP (BORNIA, 1995), que possibilita não só a implementação de sistemas de custeio precisos, como também a realização de atividades de planejamento, programação e controle de desempenho em processos de produção complexos (KLIEMANN NETO, 1994). Devido a sua simplicidade de operação, este método vem recebendo crescente aceitação em empresas industriais, tipicamente em empresas dos ramos metal-mecânico, têxtil e de fabricação de moveis, por exemplo.

O procedimento básico de custeio por este método é semelhante ao adotado pelas CEs. A partir das relações estimadas entre os "esforços de produção" consumidos pelos diversos produtos, expressos por meio das respectivas UEPs, calcula-se o total produzido em determinado período, e a seguir o custo unitário de cada UEP, o que possibilita a seguir o custeio de cada produto (figura 9).

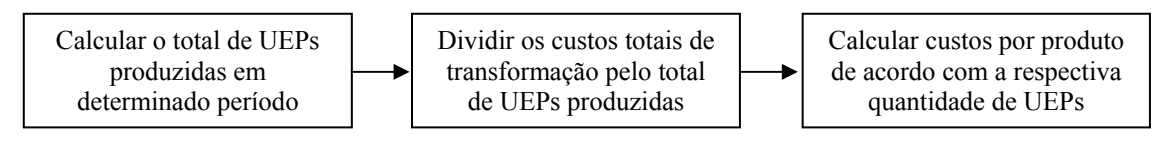

Figura 9 – Esquema básico do método das CEs

A seguir são descritas as características básicas do método, assim como as possibilidades básicas de aplicação do mesmo.

## **3.1 Estrutura básica**

O método das UEPs consiste de duas etapas básicas, a sua implantação (determinação das UEPs de cada produto e dos potenciais produtivos) e a sua operacionalização (utilização para fins de custeio e avaliação de desempenho, por exemplo).

## *i) Implantação do método (determinação das UEPs)*

Este método parte do princípio de que os produtos "consomem" esforços de produção ao longo de seu processo produtivo, os quais são medidos pelas UEPs. Tais esforços são realizados pelos diversos postos operativos que transformam as matérias-primas em produtos acabados (segundo o "Princípio do Valor Agregado", KLIEMANN NETO, 1994), e torna-se necessário o cálculo do potencial de realização de esforços destes postos, o que é feito usualmente com base no custo horário de operação - segundo Bornia (2002), é teoricamente possível, embora desconhecido em nível prático, o uso de outras unidades de capacidade, ao invés do tempo, como o peso, por exemplo.

Os "postos operativos" podem ser definidos em torno de máquinas, setores ou até mesmo em operações manuais, desde que os mesmos realizem operações similares para os distintos produtos. Após a identificação dos postos operativos é necessário o cálculo de seus custos operacionais por unidade de tempo ("Foto-Índice do Posto Operativo" - FIPO). Segundo o "Princípio das Estratificações" (KLIEMANN NETO, 1994) devem ser considerados para este cálculo somente os custos que representam diferenciações entre os diversos postos operativos, permitindo uma melhor comparação do potencial dos esforços de produção realizados por eles.

Os passos para implantação do método serão ilustrados por meio de um exemplo hipotético publicado por Kliemann Neto (1994). A tabela 1 representa um modelo para o cálculo dos FIPOs de cada posto operativo, a partir da identificação de quatro postos operativos.

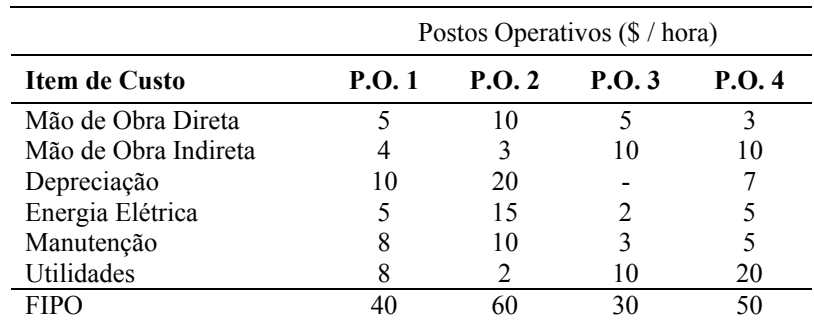

Tabela 1 – Cálculo dos Foto-Índices dos Postos Operativos ("FIPOs" – em "\$ / hora")

Outro requisito básico para a implantação do método das UEPs é o conhecimento dos roteiros de fabricação e dos tempos de passagem dos produtos pelos diversos postos operativos. A tabela 2 exemplifica os dados de tempo referentes aos quatro produtos fabricados pela empresa considerada na tabela 1.

|         | Tempos-Padrão (horas / unidade) |       |       |       |
|---------|---------------------------------|-------|-------|-------|
| Produto | <b>P.O.1</b>                    | P.O.2 | P.O.3 | P.O.4 |
| А       | 0.10                            | 0,10  |       |       |
| В       | 0,10                            | 0,05  | 0,10  |       |
|         | 0,15                            |       | 0,30  | 0,30  |
|         | 0,05                            | 0.05  | 0,05  | 0,07  |

Tabela 2 – Definição dos tempos de passagem dos produtos pelos postos operativos

É necessária a escolha de um "produto-base" para o cálculo dos potenciais produtivos dos postos operativos. Como estes potenciais apresentam entre si uma estável relação ao longo do tempo (de acordo com o "Princípio das Relações Constantes", KLIEMANN NETO, 1994), recomenda-se a escolha de um produto que amorteça eventuais variações de custos dos postos produtivos ao longo do tempo, o que se procura fazer pela escolha de um produto que passe por todos os postos operativos ou então por um "mix" de produtos que utilizem todos os postos operativos. No exemplo desenvolvido aqui, o produto escolhido é o produto "D".

A partir das FIPOs e dos tempos-padrão calcula-se o custo unitário (Foto-custo) dos produtos nos diversos postos operativos (Tabela 3).

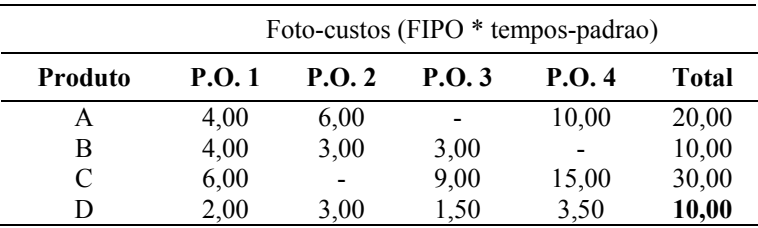

Tabela 3 – Cálculo do Foto-Custo dos produtos (em \$ / unidade)

A soma dos foto-custos do "produto-base" representa o valor de uma UEP para a fase de implantação do método (neste exemplo, uma UEP é igual a \$ 10,00). Com base neste valor são calculados os custos em UEP de todos os produtos (tabela 4) e os potenciais produtivos dos postos operativos (tabela 5).

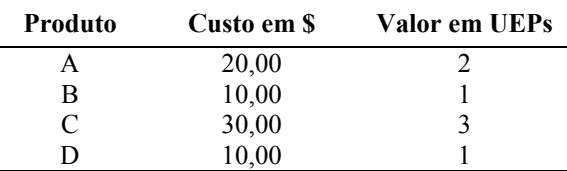

Tabela 4 – Cálculo do valor dos produtos em UEPs

O procedimento demonstrado na fase de implantação do método visa estabelecer valores fixos para os potenciais produtivos e para o custo em UEPs dos produtos, os quais são determinados com base nos "esforços de produção" consumidos em cada posto operativo. Estes valores permanecem estáveis na medida em que não houverem alterações nos postos operacionais e nos tempos de passagem dos produtos, independente de variações nos itens de custos considerados, inclusive em economias inflacionárias (KLIEMANN NETO, 1994).

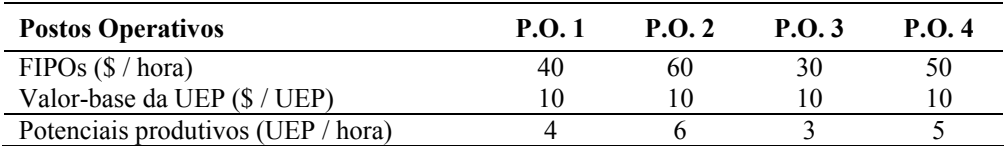

Tabela 5 – Cálculo dos potenciais produtivos dos postos operativos (UEPs / hora)

## *ii) Operacionalização do método (aplicação das UEPs)*

O método das UEPs permite diversas aplicações para a gestão operacional. Primeiramente ele possibilita mensurar a produção total da empresa com base no parâmetro de equivalência de produtos (a própria UEP). A tabela 6 exemplifica a mensuração da produção, utilizando os dados da tabela 4 e o volume de produção informado para dois meses.

| <b>Produto</b> | Valor em    | Produção em setembro |         | Produção em outubro |         |
|----------------|-------------|----------------------|---------|---------------------|---------|
|                | <b>UEPs</b> | Em unidades          | Em UEPs | Em unidades         | Em UEPs |
| A              |             | 100                  | 200     | 100                 | 200     |
|                |             | 200                  | 200     | 180                 | 180     |
|                |             | 300                  | 900     | 350                 | 1050    |
|                |             | 200                  | 200     |                     | 170     |
| <b>TOTAL</b>   |             | 800                  | 1500    | 800                 | 1600    |

Tabela 6 – Cálculo da Produção Total em UEPs

Embora o volume de produção tenha sido de 800 unidades nos dois meses analisados, esta informação tem pouca representatividade, dado que os produtos não são comparáveis em termos de volume produzido. No entanto, a quantidade de UEPs produzida em cada mês pode ser comparada, o que indica que no mês de outubro houve uma maior produção (1600 UEPs) do que no mês de setembro (1500 UEPs).

Conhecendo-se o custo total de transformação e o volume produzido em cada período obtémse o custo correspondente de cada UEP (Figura 10).

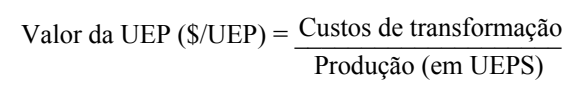

Figura 10 – Equação de determinação do custo da UEP de cada período

Caso os custos de transformação tenham sido de \$ 30.000 e \$ 32.800 em setembro e outubro, respectivamente, o custo de cada UEP é calculado de acordo com o demonstrado na tabela 7.

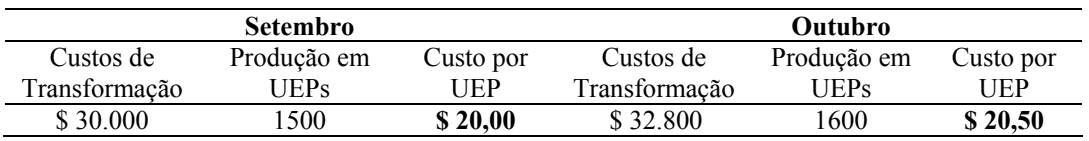

Tabela 7 – Cálculo da Produção Total em UEPs

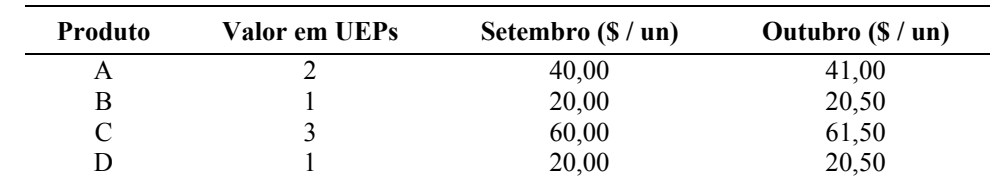

Em seguida pode-se calcular o custo dos diversos produtos, a partir do total de UEPs correspondente (Tabela 8).

Tabela 8 – Custo de transformação dos produtos

Ao existir um padrão de referência para a medição da produção é possível acompanhar seu desempenho por meio de medidas físicas baseadas nas UEPs. Kliemann Neto (1994) propõe que três indicadores podem ser calculados, os quais podem se referir aos postos operativos, às seções produtivas, ou mesmo a toda fábrica: eficiência, eficácia e produtividade técnica (figura 11).

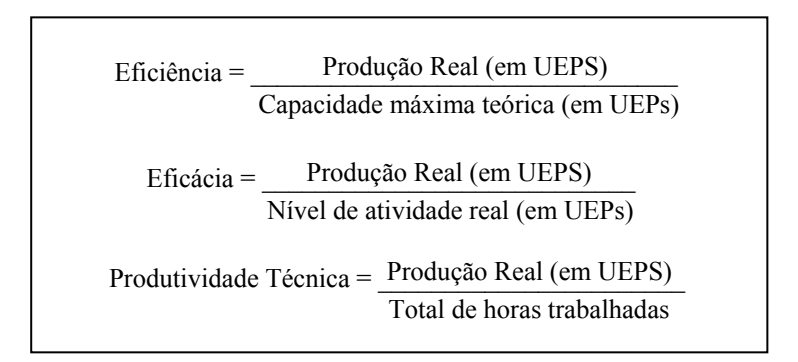

Figura 11 – Equações de medidas de desempenho com base em UEPs

Após a implementação inicial do método, a obtenção destes índices é relativamente rápida de ser alcançada e possibilita a identificação e o diagnóstico de eventuais desvios de produção, permitindo a rápida adoção de medidas corretivas. Kliemann Neto (1994) conclui também que o método das UEPs possibilita, por meio da unificação da produção, a realização de outras tarefas para a gestão industrial, como, por exemplo, estudos para definição de preços, comparação de processos, programação de produção, definição de capacidades de produção, definição de indicadores de incentivo, etc.

## **3.2 Observações**

Como limitações ao método, Bornia (1995) identifica três questões. Em primeiro lugar, os potenciais produtivos são calculados a partir de uma representação momentânea da estrutura produtiva, a qual não é permanente em ambientes sob regime de melhoramento contínuo. No entanto, na medida em que após repetitivas ações de melhoria a estrutura torne-se estável, o método pode ser adequadamente aplicado.

Como segunda observação, Bornia (1995) realça que o método limita-se somente aos custos de transformação (custos indiretos de fabricação e mão-de-obra direta), sendo necessária alguma forma de rateio para alocação das despesas de estrutura aos produtos, como o método das "rotações" (KLIEMANN NETO, 1994), por exemplo.

Por fim, Bornia (1995) também aponta que o método em sua forma básica não permite a obtenção da parcela dos custos que são desperdiçados, principalmente porque os custos dos

postos operativos "auxiliares" acabam por ser rateados aos postos produtivos. Da mesma forma, o método das UEPs em sua estrutura básica opera somente com o custeio integral, sendo todos os gastos (custos totais e despesas) alocados à produção do período. A fim de possibilitar o custeio por absorção parcial é necessária a "separação em custos fixos e variáveis, gerando potenciais produtivos fixos e variáveis, de modo a se conseguir trabalhar com variações no volume de atividades" (BORNIA, 1995).

## **4. Comparação**

A análise dos métodos das CEs e das UEPs permite a percepção de diversos elementos de comparação. Como um denominador comum básico, os dois métodos abordam a problemática do custeio em empresas multiprodutoras, especialmente onde os processos e produtos apresentam estruturas de custos semelhantes. Além disso, os dois métodos se assemelham principalmente pelo uso de "parâmetros de equivalência" entre os produtos para a determinação de seus custos unitários (figura 12). No entanto, a análise dos métodos permite a identificação de uma série de distinções entre os mesmos, que os acabam diferenciando em relação à sua aplicabilidade.

| <b>Método das Cifras Equivalentes</b>                                                                                           | Método das Unidades de Esforço de Produção                                                                                                    |  |  |
|----------------------------------------------------------------------------------------------------|----------------------------------------------------------------------------------------------------|--|--|
|                                                                                                    | $k_{\text{UC}} = \frac{K}{CE_1 * x_1 + CE_2 * x_2 + \dots + CE_l * x_l} = \frac{K}{\sum_{i=1}^{l} CE_i * x_i} \left  V_{\text{UEP}} = \frac{CT}{UEP_1 * x_1 + UEP_2 * x_2 + \dots + UEP_l * x_l} = \frac{CT}{\sum_{i=1}^{l} UEP_i * x_i}$ |  |  |
| $k_i = k_{\text{LC}} * CE_i$                                                                                                    | $k_i = V_{I_{IFP}} * UEP_i$                                                                                                    |  |  |
| $k_{UC}$ = Custo da Unidade de Cálculo.<br>$K =$ Custos Totais (Gastos Totais)<br>$CE_i$ = Cifra de Equivalência do produto "i" | $V_{UEP}$ = Valor de uma UEP<br>$CT$ = Custos de Transformação (MOD + CIF)<br>$UEP_i$ = UEPs correspondentes ao produto "i"                                                                                                    |  |  |
| $x_i$ = Quantidade produzida do produto "i"<br>$k_i$ = Custo unitário do produto "i"<br>$(i = 1, , I)$                          | $x_i$ = Quantidade produzida do produto "i"<br>$k_i$ = Custo unitário do produto "i"<br>(i = 1, , I)                                                                                                    |  |  |

Figura 12 – Determinação dos custos unitários pelo uso de "parâmetros de equivalência"

Primeiramente deve-se reconhecer o escopo de aplicação dos métodos. Enquanto o método das CEs objetiva apenas o custeio de produtos, o método das UEPs busca apoiar também o gerenciamento da produção, utilizando as informações de custos como parâmetros para avaliar os "esforços de produção" potenciais e realizados, auxiliando assim a avaliação de desempenho e a tomada de decisões.

Importante diferença refere-se aos objetos de custeio. Enquanto o método das CEs permite a alocação de todos os gastos (custos e despesas) aos produtos por meio de séries de CEs, sendo a sua limitação ao tratamento de certos grupos de custos (como os custos de fabricação) considerada uma *alternativa,* o método das UEPs trata apenas dos custos de transformação (custos indiretos de fabricação e de mão-de-obra direta). Neste caso, os custos de matériaprima e despesas administrativas e de venda devem ser tratadas por outros métodos de custeio.

Em relação à função do "parâmetro de equivalência" utilizado em cada método, há também

importantes diferenças. No caso do método "alemão", as CEs calculadas para cada estágio de fabricação (ou grupo de custos) têm apenas a função de alocação dos custos incorridos no próprio estágio, sendo que seus valores não possuem nenhuma representatividade em relação aos demais estágios produtivos. No caso do método "brasileiro", a UEP é uma referência comum a toda área da empresa onde o método foi implementado, possibilitando tanto uma determinação mais simplificada dos custos como uma unidade geral para medição de desempenho de produção.

O processo de determinação do "parâmetro de equivalência" também sofre diferenciada atenção na literatura sobre os dois métodos. Enquanto no caso do método alemão não se encontra detalhado um procedimento analítico para a determinação das CEs, sendo que a literatura sugere apenas um grande número de critérios para a definição destas, o método das UEPs apresenta uma fase de "implantação" definida, onde estão delineados os passos necessários para o estabelecimento dos parâmetros em que o custeio se baseia.

Quanto aos "princípios de custeio" (BORNIA, 1995) possíveis de serem adotados, o método das CEs aceita sua aplicabilidade tanto para o custeio integral como para o custeio direto (variável). Já o método das UEPs, em sua forma "clássica", é direcionado para o custeio integral, mas pode, conforme demonstrado por Bornia (1995), ser adaptado para a mensuração dos desperdícios dentro do custeio integral.

Os dois métodos apresentariam estruturas similares caso o método das CEs, por exemplo:

- − Fosse implantado apenas na área de fabricação da empresa,
- − tratasse apenas dos custos de transformação (sem custos de matéria-prima e despesas administrativas),
- − delimitasse os "estágios" em termos dos postos operativos, como no método das UEPs, e,
- − determinasse as CEs baseadas no tempo de passagem dos produtos pelos postos (caso básico do método das UEPs).

Ainda assim faltaria a determinação de um parâmetro de equivalência comum a toda a fábrica (a UEP), diferentemente das "Unidades de Cálculo" do método das CEs, que possibilita apenas o custeio dentro do respectivo estágio operativo. O quadro 1 resume a comparação dos dois métodos, conforme descrita nesta seção.

Ao se analisarem os ramos em que os dois métodos são aplicados, conforme menções na literatura consultada, pode-se obter a percepção de que o método das CEs é normalmente aplicado a empresas que fabricam menor variedade de produtos ou que processem uma menor variedade de matérias-primas do que as empresas que aplicam o método das UEPs. Tal fato talvez justifique porque o método das CEs aceita a utilização de poucas séries de equivalência para a alocação de todos os gastos empresariais, dado que a variação de custos entre os produtos dependeria de poucos fatores.

## **5. Conclusões**

Este artigo visou apresentar e comparar as características básicas de dois métodos de custeio que apresentam similaridades: o método alemão "Äquivalenzziffern" ("Cifras de Equivalência" - CEs), com quase um século de aplicação, e o método das Unidades de Esforço de Produção (UEPs), estruturado e validado dentro do ambiente acadêmico brasileiro nas últimas três décadas.

A análise da literatura sobre o método das CEs, escrita desde a década de 1920, permitiu observar que seu escopo básico permanece o mesmo ao longo da história, embora alguns autores sugiram adaptações no sentido de se aplicá-lo apenas na área de fabricação, o que

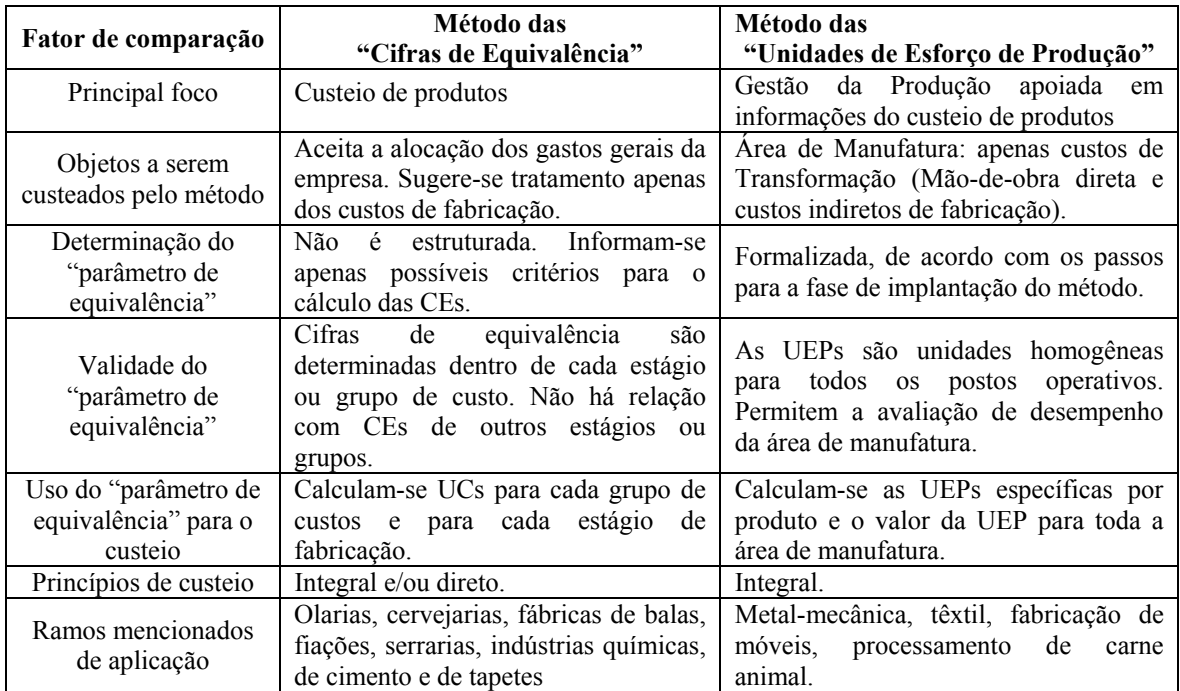

reflete a discussão acadêmica mundial das últimas décadas no sentido de aprimorar os métodos de custeio.

Quadro 1 – Comparação entre os métodos das CEs e das UEPs

O método das UEPs possui também origem européia - é uma modificação do método francês "GP" -, mas apenas no Brasil ele recebeu uma estruturação científica por meio dos seus "princípios básicos" e da estruturação de uma metodologia de implantação (KLIEMANN NETO, 1994), os quais representam distintas diferenças em relação ao método de origem germânica, que facilitam a utilização do método das UEPs para diversos fins de gerenciamento da produção, além da função de custeio.

Dentro de uma perspectiva histórica, poder-se-ia concluir que o método das UEPs é uma evolução do método das CEs, o qual se desenvolveu no início do século. No entanto, embora o método das UEPs tenha origens francesas, não há evidências de que ambos possuam raízes comuns.

Em relação a suas potencialidades, o método das CEs, ao prever o uso de poucos parâmetros (ou um único) para a alocação de gastos aos produtos, aparentemente parece inadequado para o ambiente das indústrias modernas, em que existe normalmente um elevado grau de diferenciação de matérias-primas e de recursos operacionais. Devido a sua mais detalhada fundamentação teórica, o método das UEPs aparenta possibilitar um custeio mais preciso no que tange à área produtiva, possibilitando também alternativas para a gestão da produção.

No entanto, em empresas com pouca (ou talvez nenhuma) variação de matéria-prima ou de processos (como olarias e pequenas cervejarias) talvez seja possível a determinação de cifras de equivalência "aceitáveis" para alocação dos custos aos produtos, tornando a utilização do método das CEs mais simples do que no método das UEPs.

A fim de uma melhor comparação entre os dois métodos, sugere-se a aplicação de ambos em casos reais, a fim de permitir uma melhor avaliação dos resultados alcançáveis.

#### **Referências**

ANTUNES JÚNIOR, J. A. V. (1988) - *Fundamentação do Método das Unidades de Esforço de Produção.* Dissertação de Mestrado em Engenharia de Produção. Universidade Federal de Santa Catarina. 1988.

BORNIA, A. C. (1988) - *Análise dos Princípios do método das Unidades de Esforço de Produção*. Dissertação de Mestrado em Engenharia de Produção. Universidade Federal de Santa Catarina. 1988.

BORNIA, A. C. (1995) - *Mensuração das perdas dos processos produtivos: Uma abordagem metodológica de controle interno* - Tese de doutoramento em Engenharia de Produção. Universidade Federal de Santa Catarina. 1995.

BORNIA, A. C. (2002) - *Análise Gerencial de Custos em empresas modernas.* Bookman. Porto Alegre.

BREILINGER, K. H. (1928) - Die Äquivalenzziffern in der Kostenrechnung industrieller Unternehmungen. *Zeitschrift für Handelswissenschaftliche Forschung.* Vol. 22, No. 2, p. 49-91.

BRETZKE, W-R. (1981) - *Äquivalenzziffernkalkulation*. Em: KOSIOL, E. (Ed.) - *Handwörterbuch des Rechnungswesens.* Schäffer. 2 a Edição. Stuttgart. P. 43-50.

GÖTZE, U. (1999) - *Kostenrechnung und Kostenmanagement*. GUC. 2 a Edição. Chemnitz.

HUCH, B. (1986) - *Einführung in die Kostenrechnung.* Physica. 8 a Edição. Heidelberg.

HUMMEL, S. & MÄNNEL, W. (1995) - *Kostenrechnung: Grundlagen, Aufbau und Anwendung*. Gabler. 4<sup>a</sup> Edição. Wiesbaden.

IAROZINSKI NETO, A. (1989) - *A gestão industrial através do método das unidades de esforço de produção*. Dissertação de Mestrado em Engenharia de Produção. Universidade Federal de Santa Catarina. 1989.

KILGER, W. (1992) - *Einführung in die Kostenrechnung*. Gabler. 3 a Edição. Wiesbaden.

KLIEMANN NETO, F. J. (1994) - Gerenciamento e controle da produção pelo método das unidades de esforço de produção. Em: Congresso Brasileiro de Gestão Estratégica de Custos, 1994, São Leopoldo, Anais... Unisinos, p. 53-83.

KLOOCK, J.; SIEBEN, G. & SCHILDBACH, T. (1991) - *Kosten- und Leistungsrechnung*. Werner. 6 a Edição. Düsseldorf.

MÜLLER, A. (1955) - *Grundzüge der industriellen Kosten- und Leistungserfolgsrechnung.* Westdeutscher. Köln.

SCHNETTLER, A. (1932) - Die Rechnung mit Äquivalenzziffern in der Praxis. *Zeitschrift für Handelswissenschaftliche Forschung.* Vol. 26, No. 4, p. 310-326.

STANDOP, D. (1993) - *Äquivalenzziffernkalkulation*. Em: CHMIELEWICZ, C. & SCHWEITZER, M. (Ed.) - *Handwörterbuch des Rechnungswesens*. Schäffer-Poeschel. 3 a Edição, p. 36-41.

STEIN, P. (1907) - Die Buchführung eines Syndikates der Eisenindustrie. *Zeitschrift für Handelswissenschaftliche Forschung.* Vol. 2, p. 401-??.

STRUNKHEIDE, D. (1960) - *Die Äquivalenzziffern*. Tese de doutoramento em Ciências Econômicas e Sociais. Universität zu Köln. 1960.

VON KORTZFLEISCH, G. (1970) - *Äquivalenzziffernkalkulation*. Em: KOSIOL, E. (Ed.) - *Handwörterbuch des Rechnungswesens*. Poeschel. Stuttgart. P. 41-49.

XAVIER, G. G. (1988) – *Uma proposta de abordagem computacional para a metodologia das unidades de esforço de produção.* Dissertação de Mestrado em Engenharia de Produção. Universidade Federal de Santa Catarina. 1988.